SAP ABAP table PS0000\_ABA {HR Master Record: Infotype 0000 (Actions)}

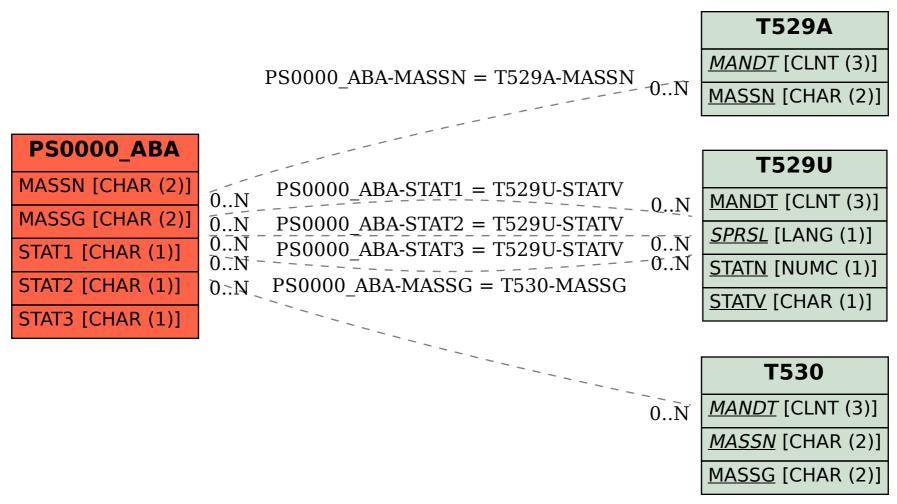